# **Data Visualization for Policy Advocacy**

**David Epstein**

Research Associate Baltimore Neighborhood Indicators Alliance Jacob France Institute University of Baltimore

Presentation for the National Low Income Housing Coalition Housing Policy Conference April 27-30 2014

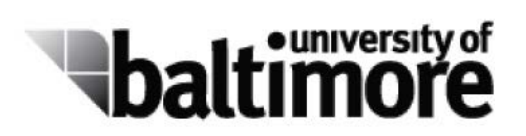

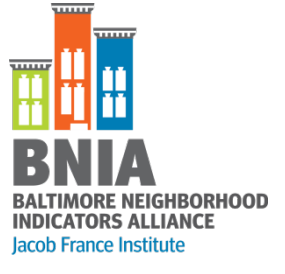

#### The visual representation of data to improve cognition **Data Visualization:**

Based on a definition by Dr. Eytan Adar, University of Michigan, 2010

#### **Locating data visualization within advocacy**

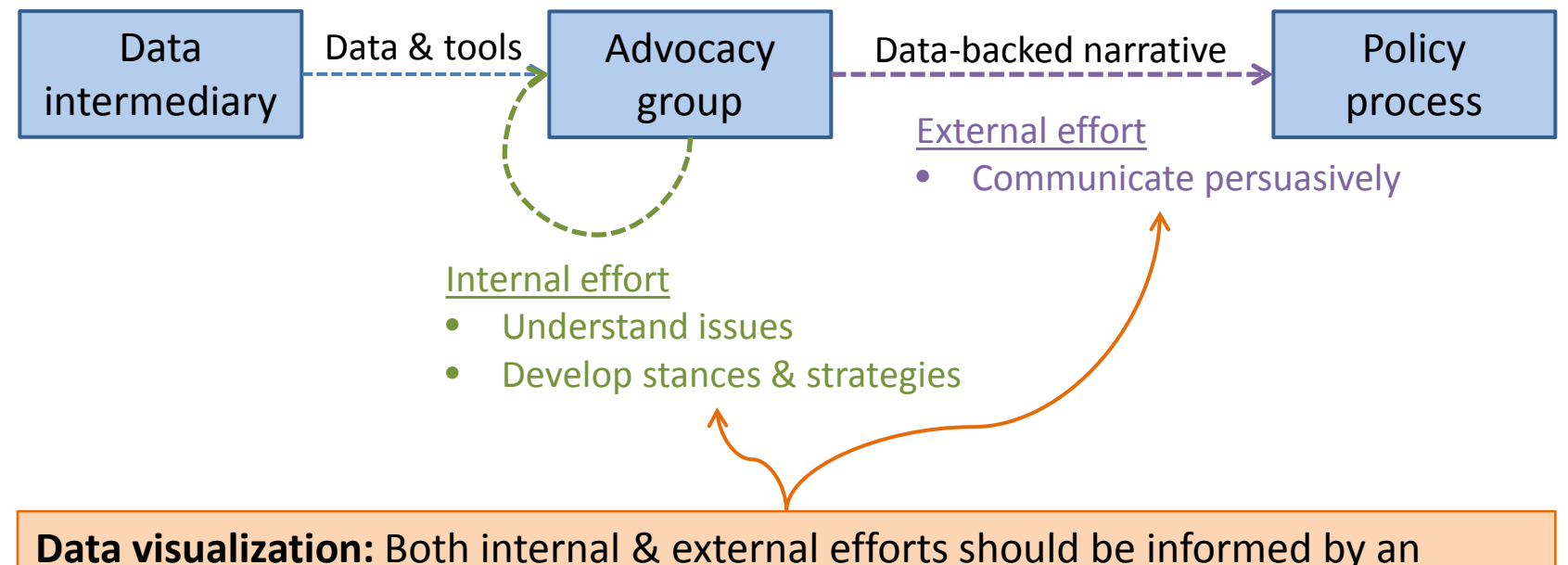

explicit *theory of change* that identifies the target audience of data visualizations (e.g. policy makers, domain experts, the media, or the general public).

#### **Function of Visualization in Advocacy**

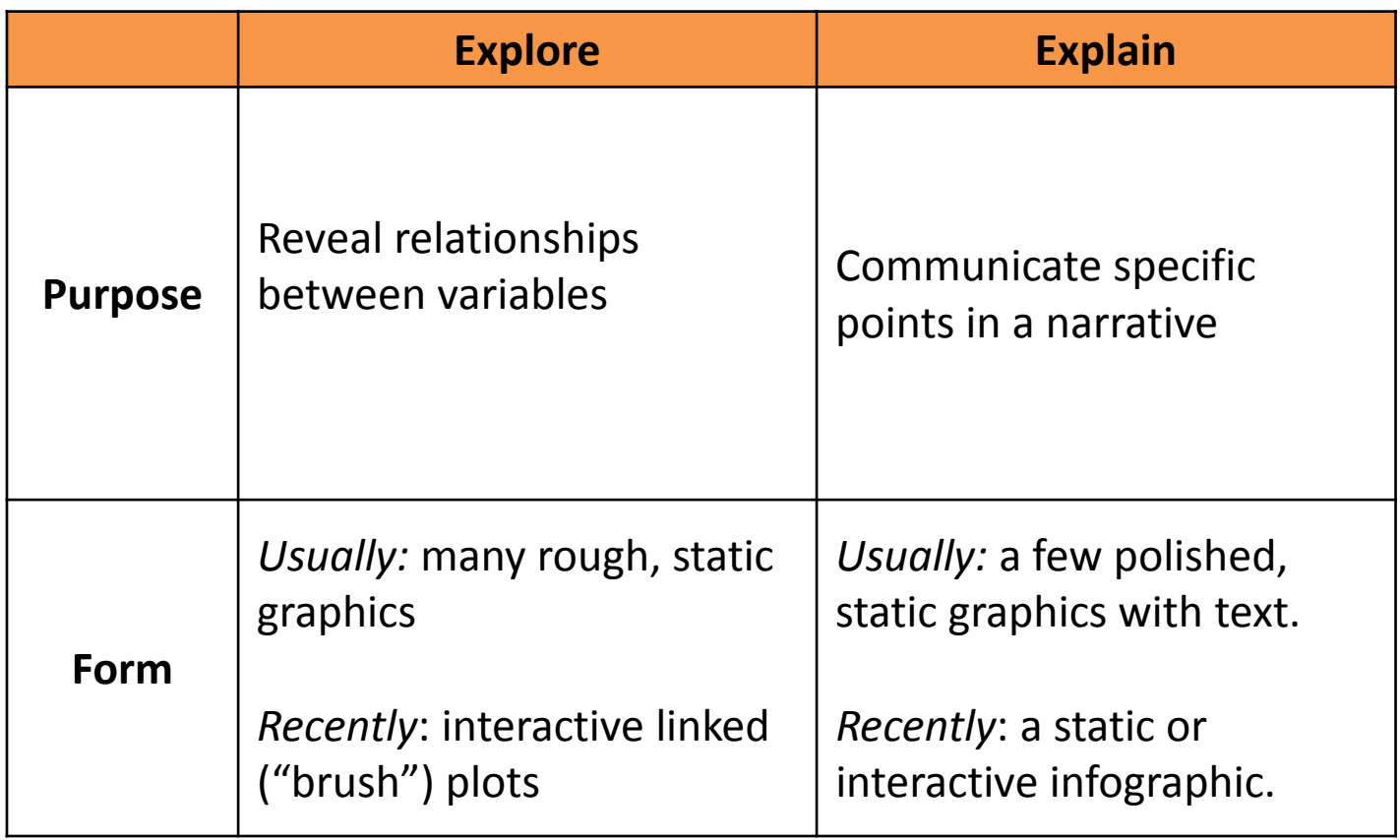

## *Quick!* What's the pattern?

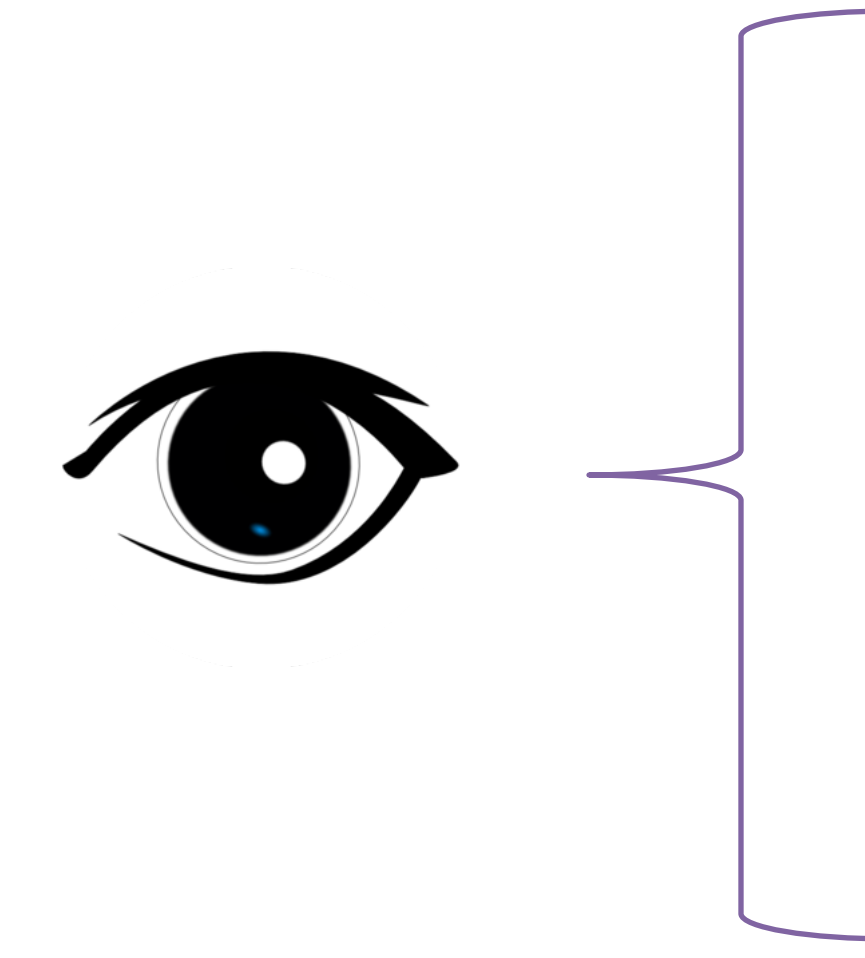

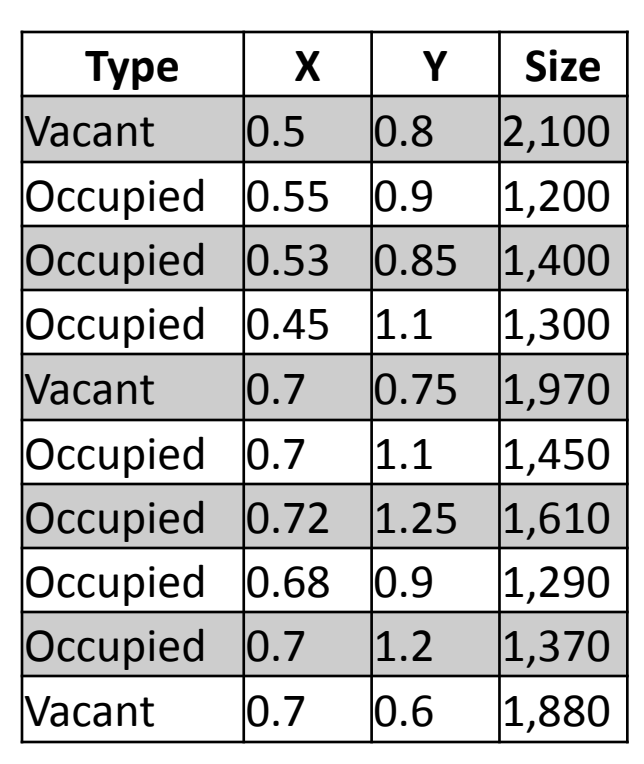

#### Hypothetical housing data

#### Human vision generally excels at seeing

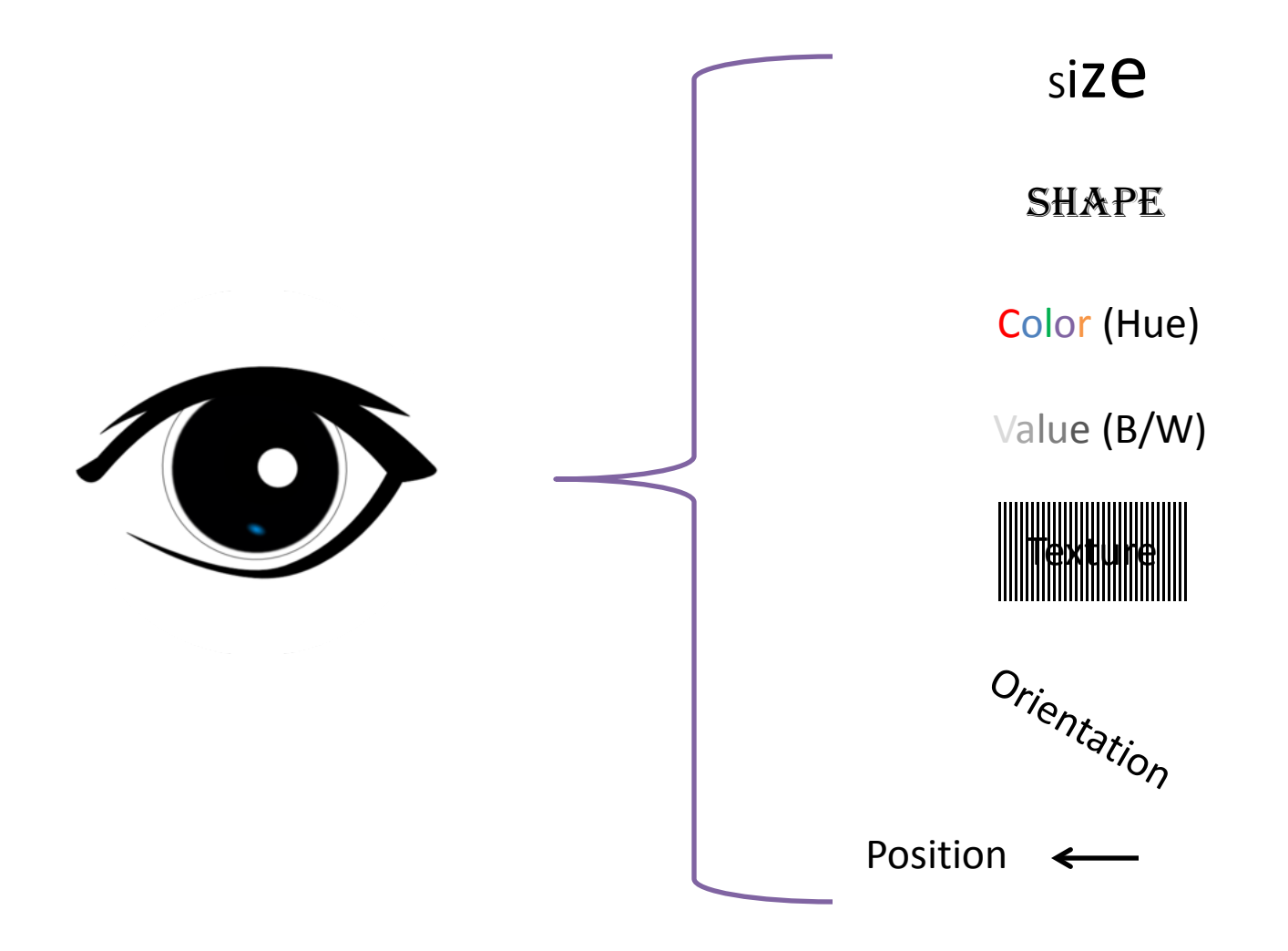

Based on Jacques Bertin's "retinal variables" in *Semiology of Graphics* 1983

#### Does this help?

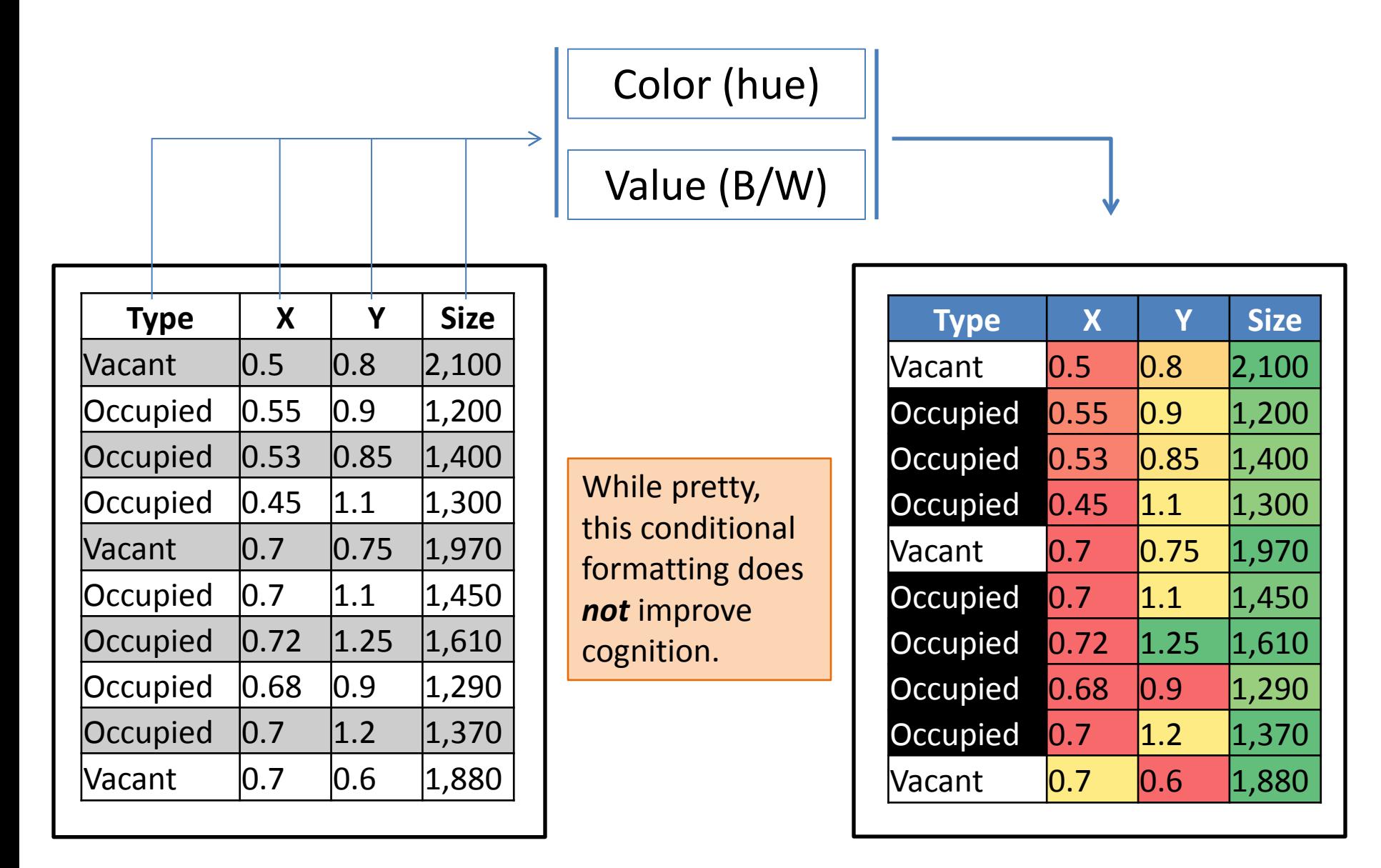

## Visualization of a single categorical (text) variable

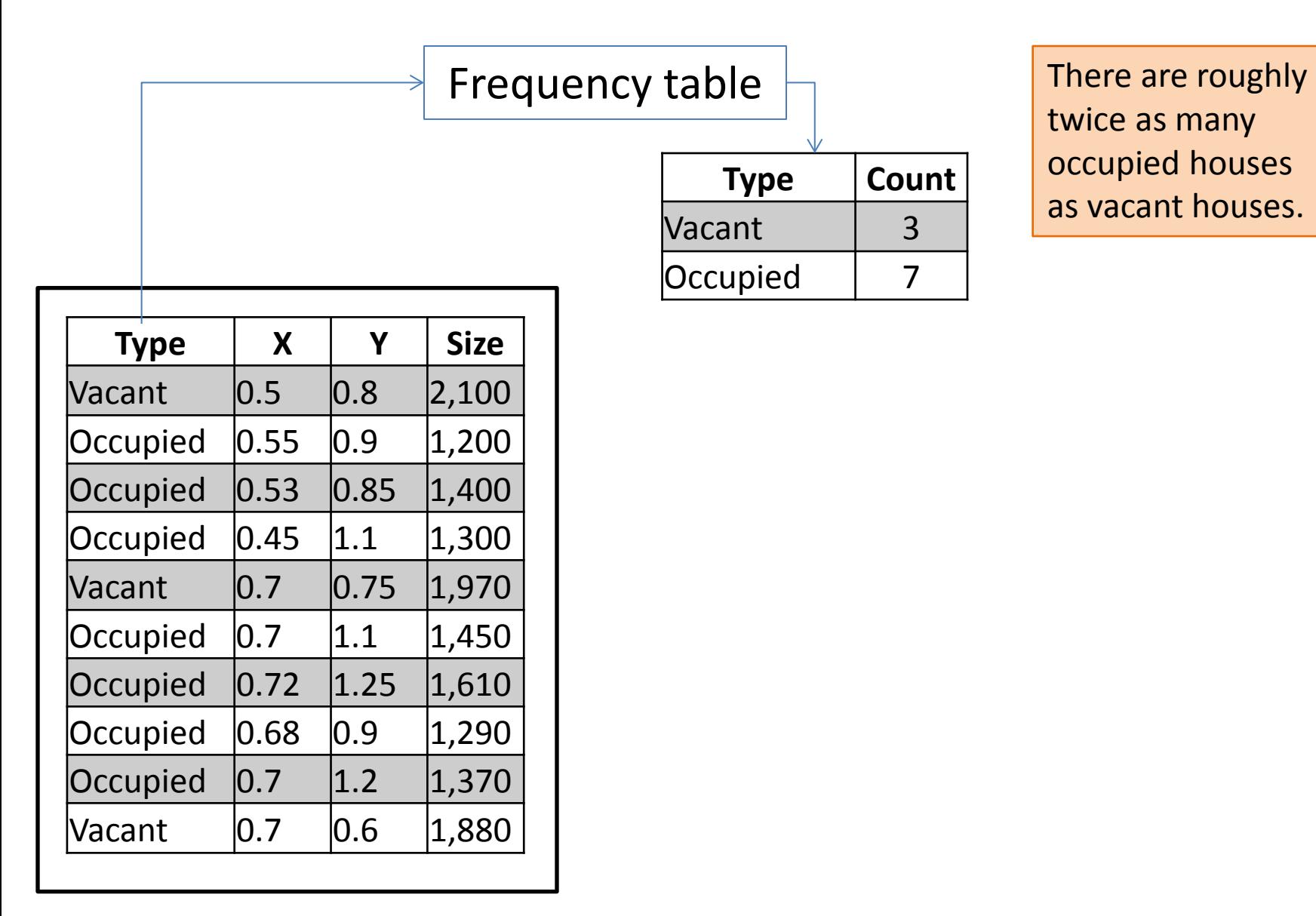

## Visualization of a single categorical (text) variable

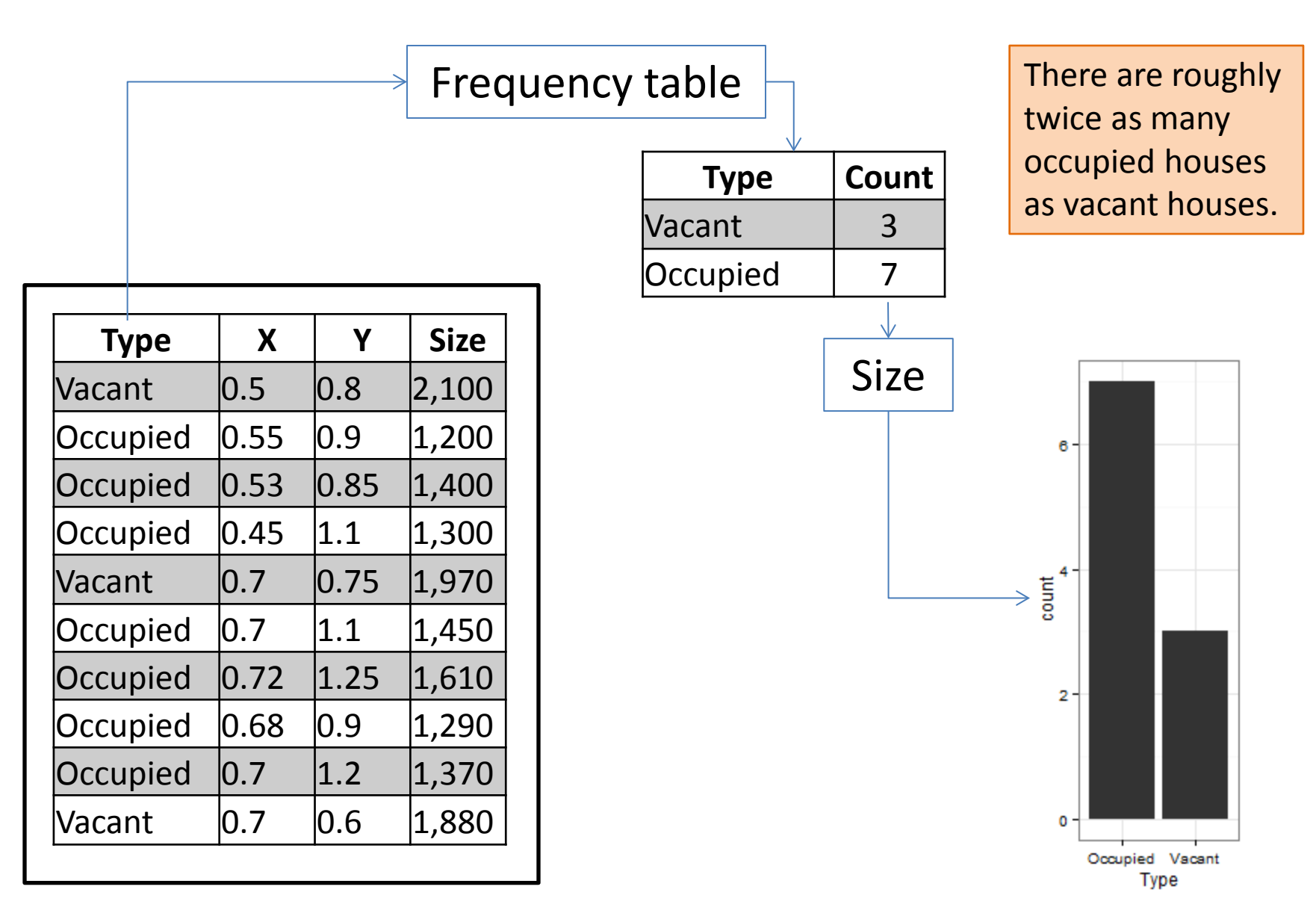

#### Visualization of single numeric variable

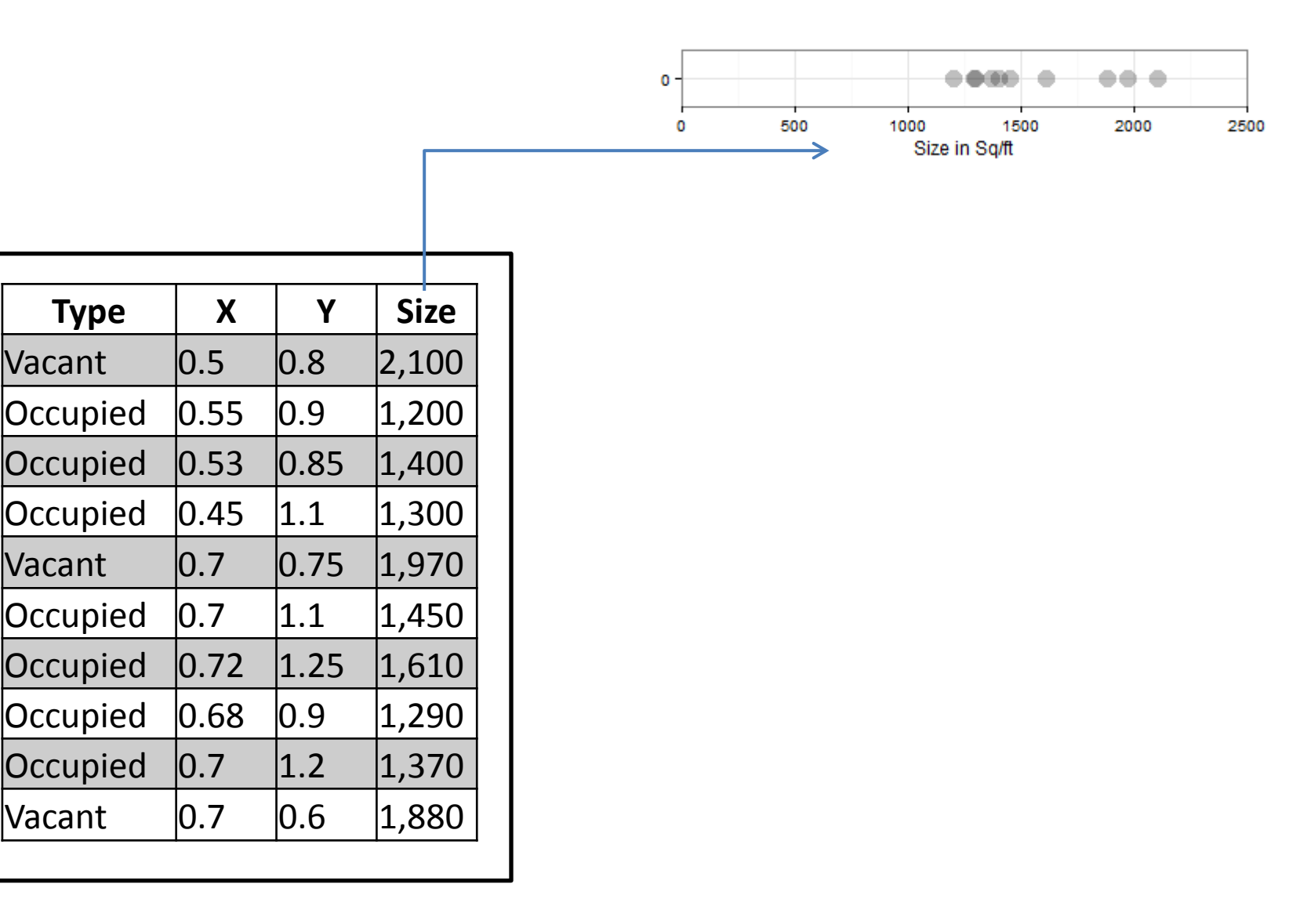

#### Visualization of single numeric variable

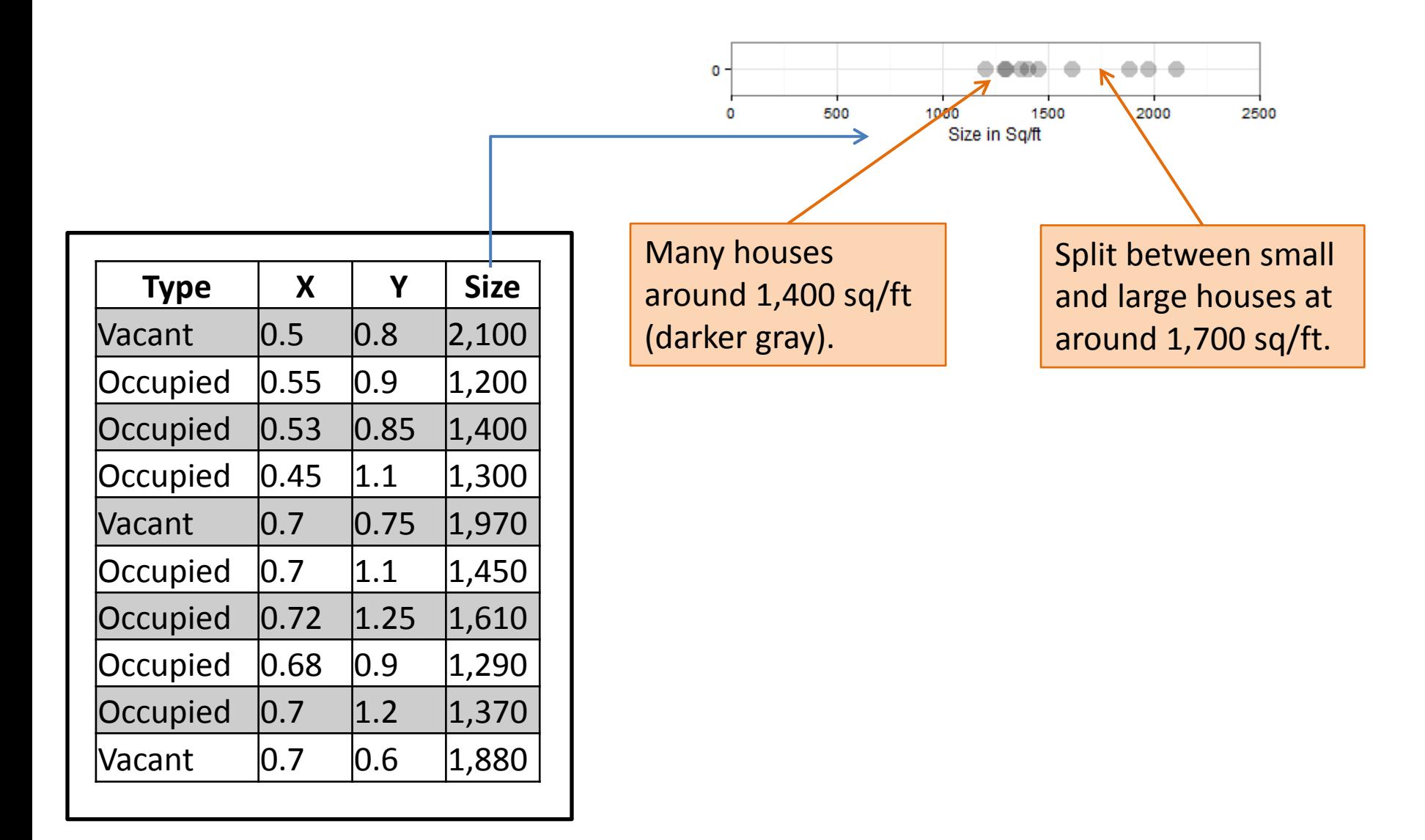

#### Visualization of single numeric variable

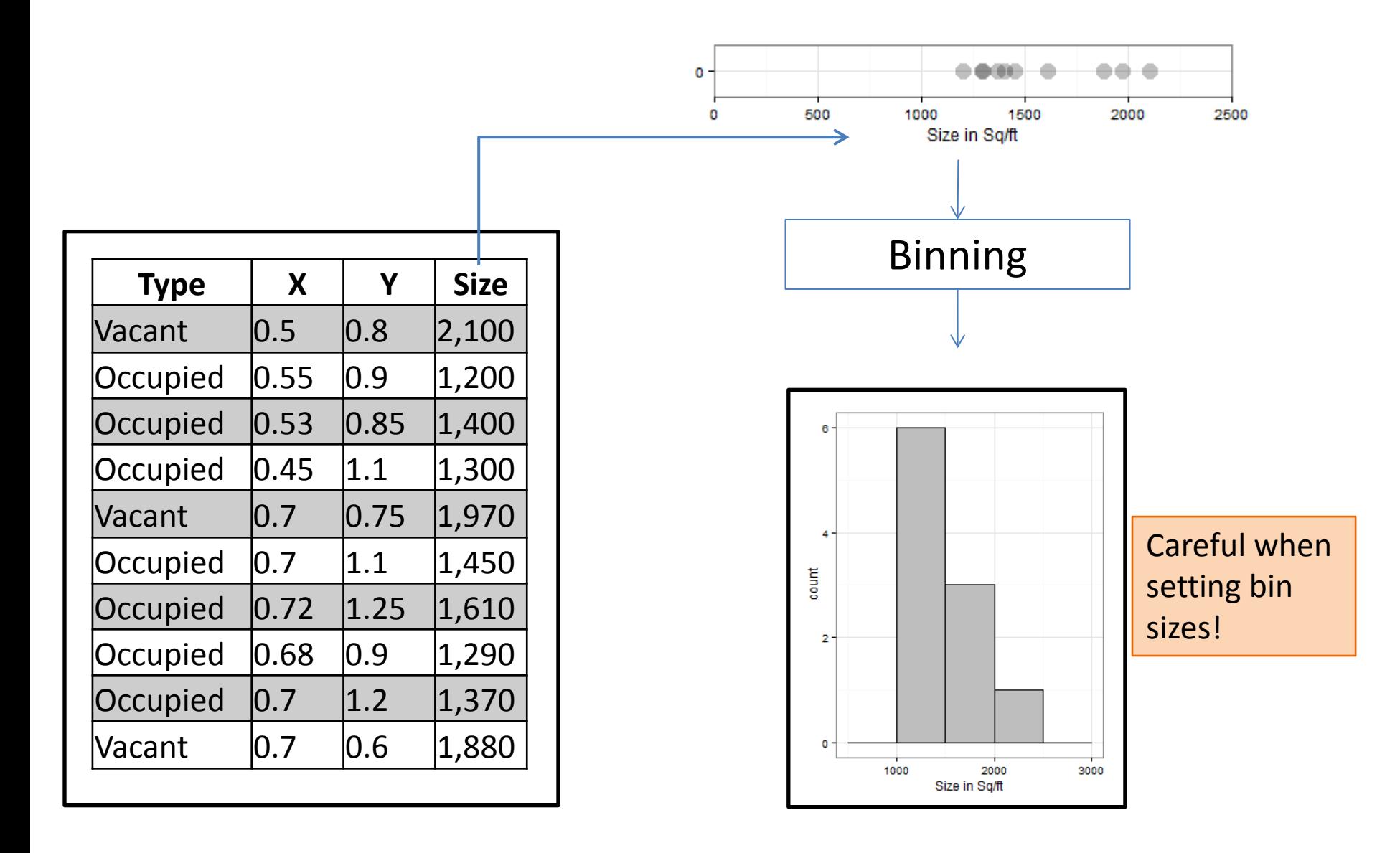

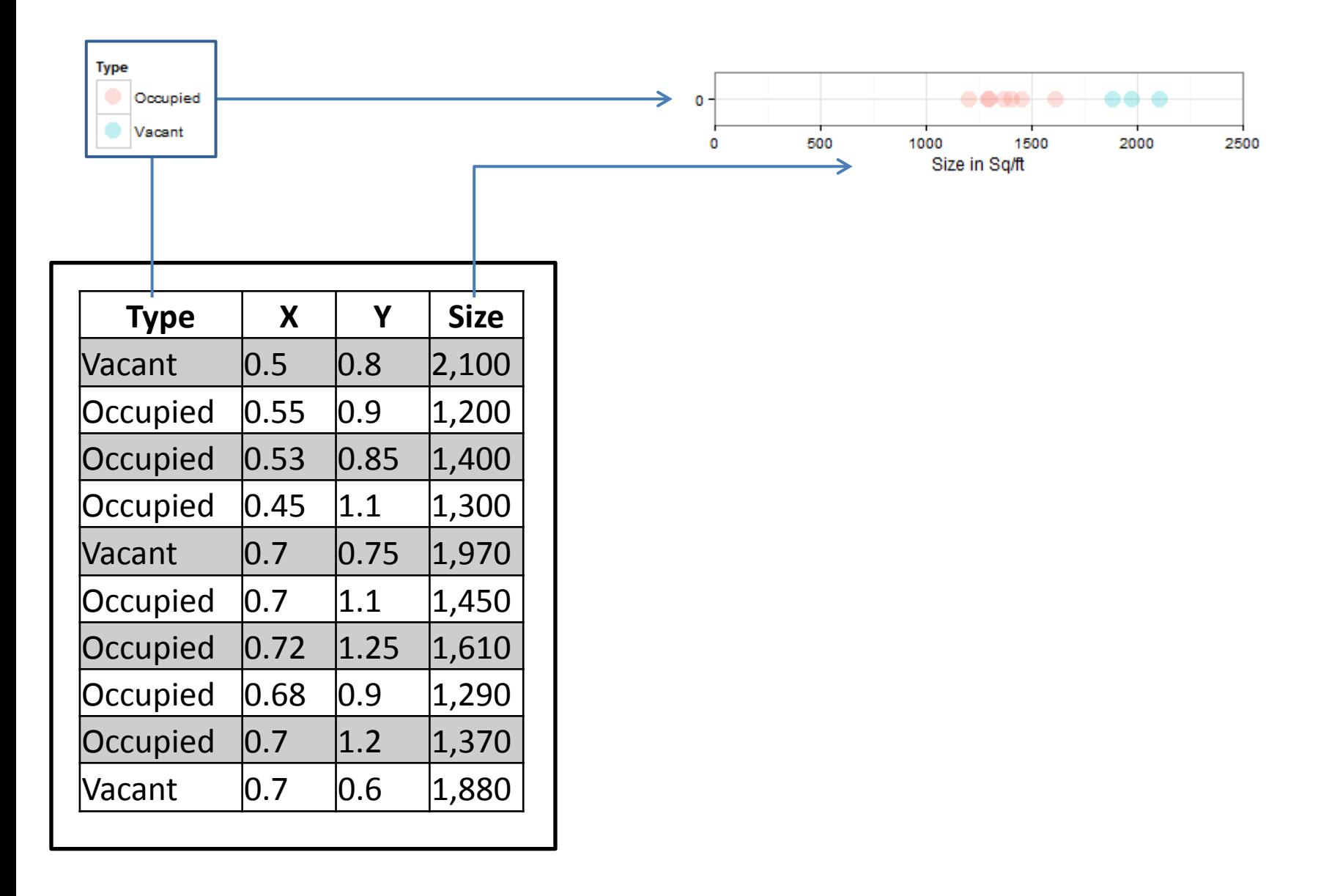

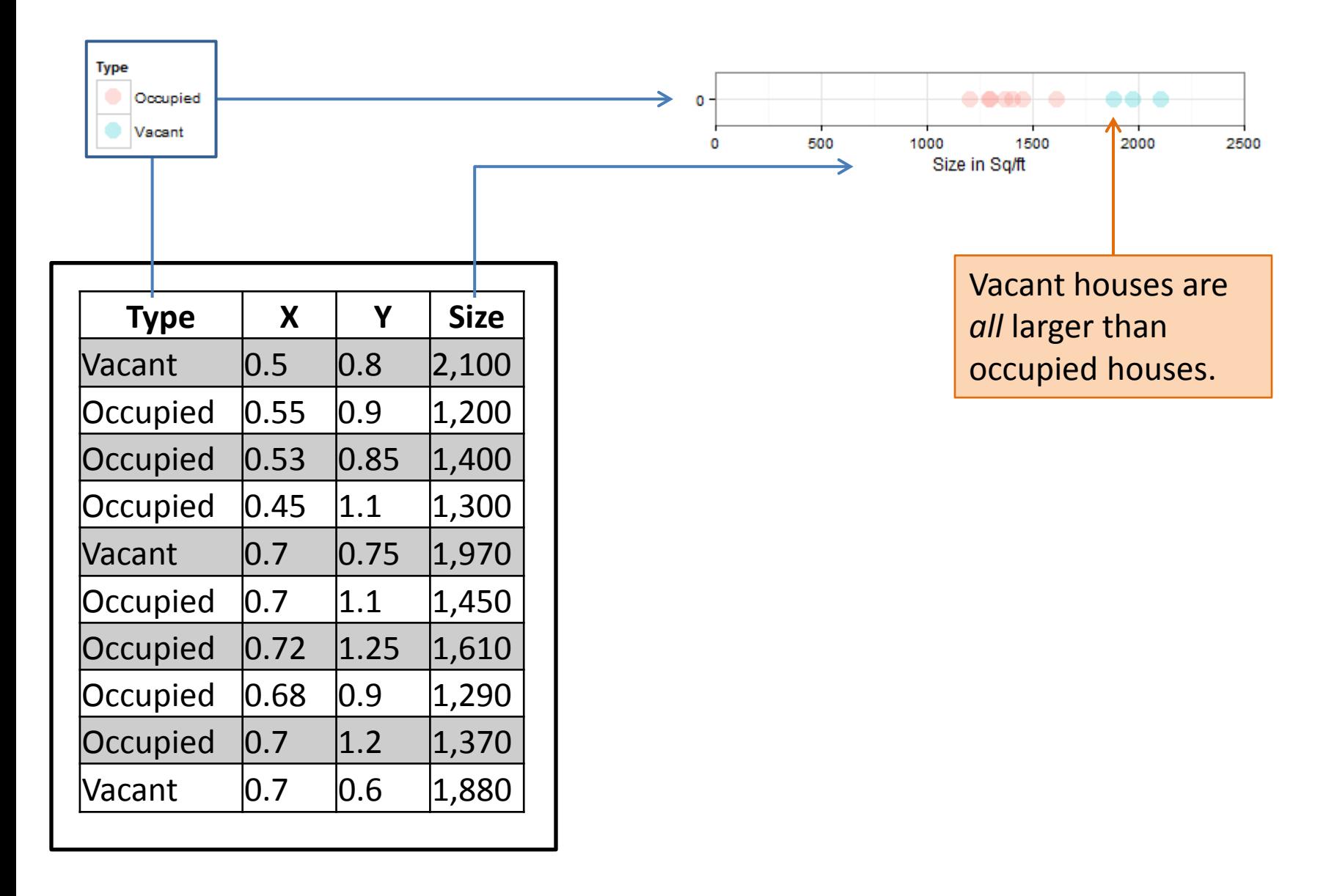

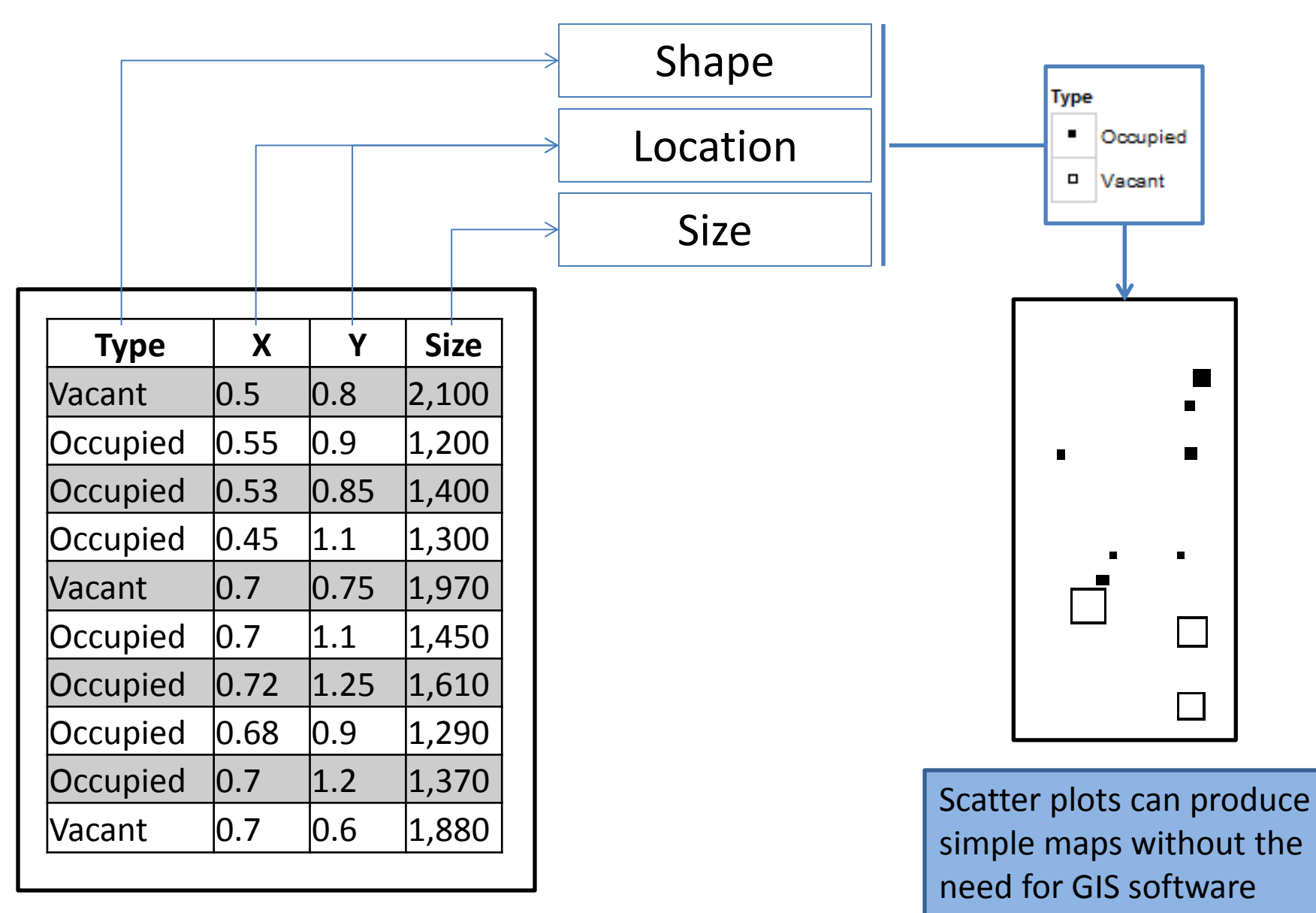

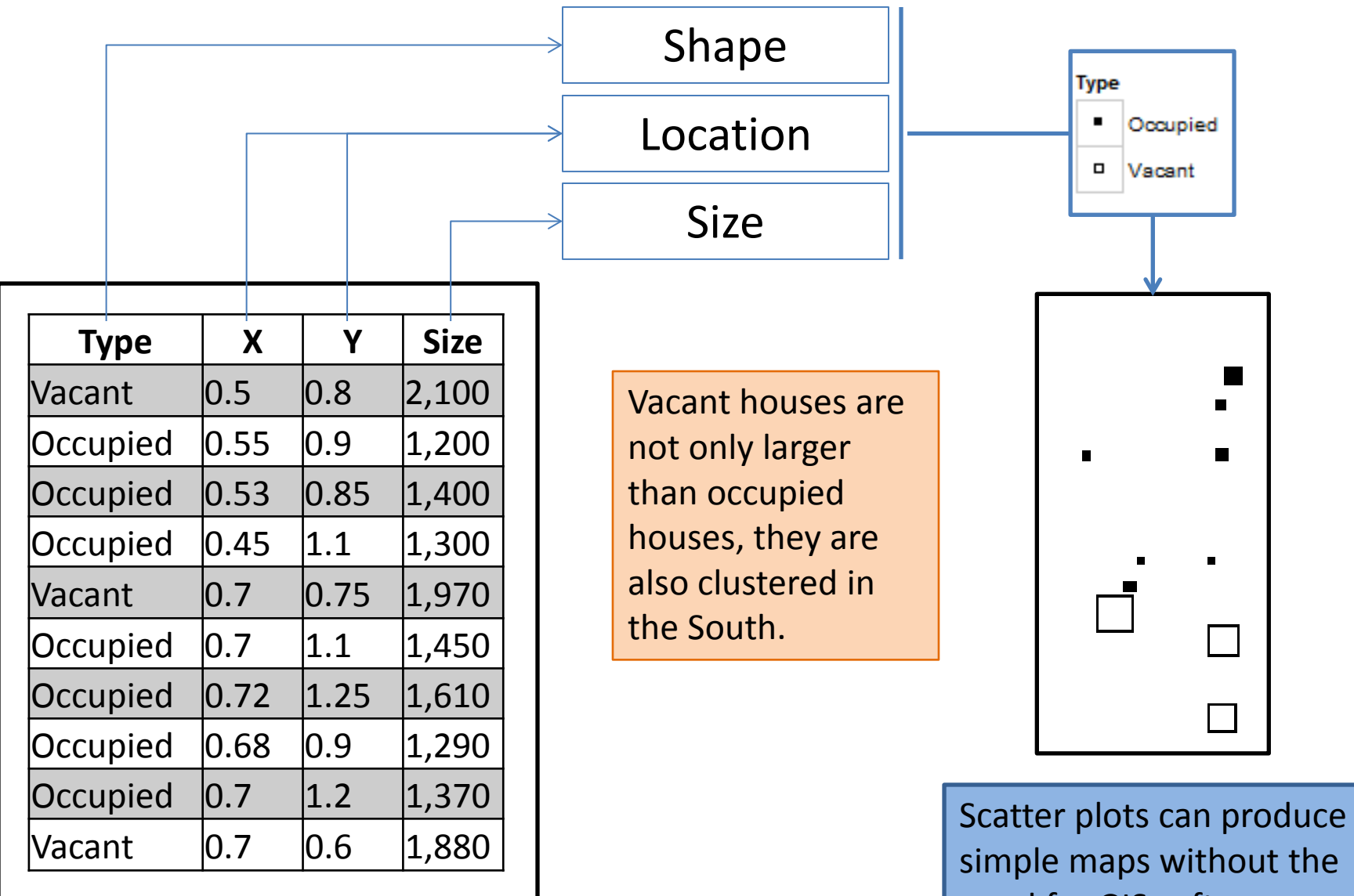

need for GIS software

### Multivariate techniques

Parallel plots or "spaghetti" plots show all the data in a single view. Each line represents a single record through all variables (columns)

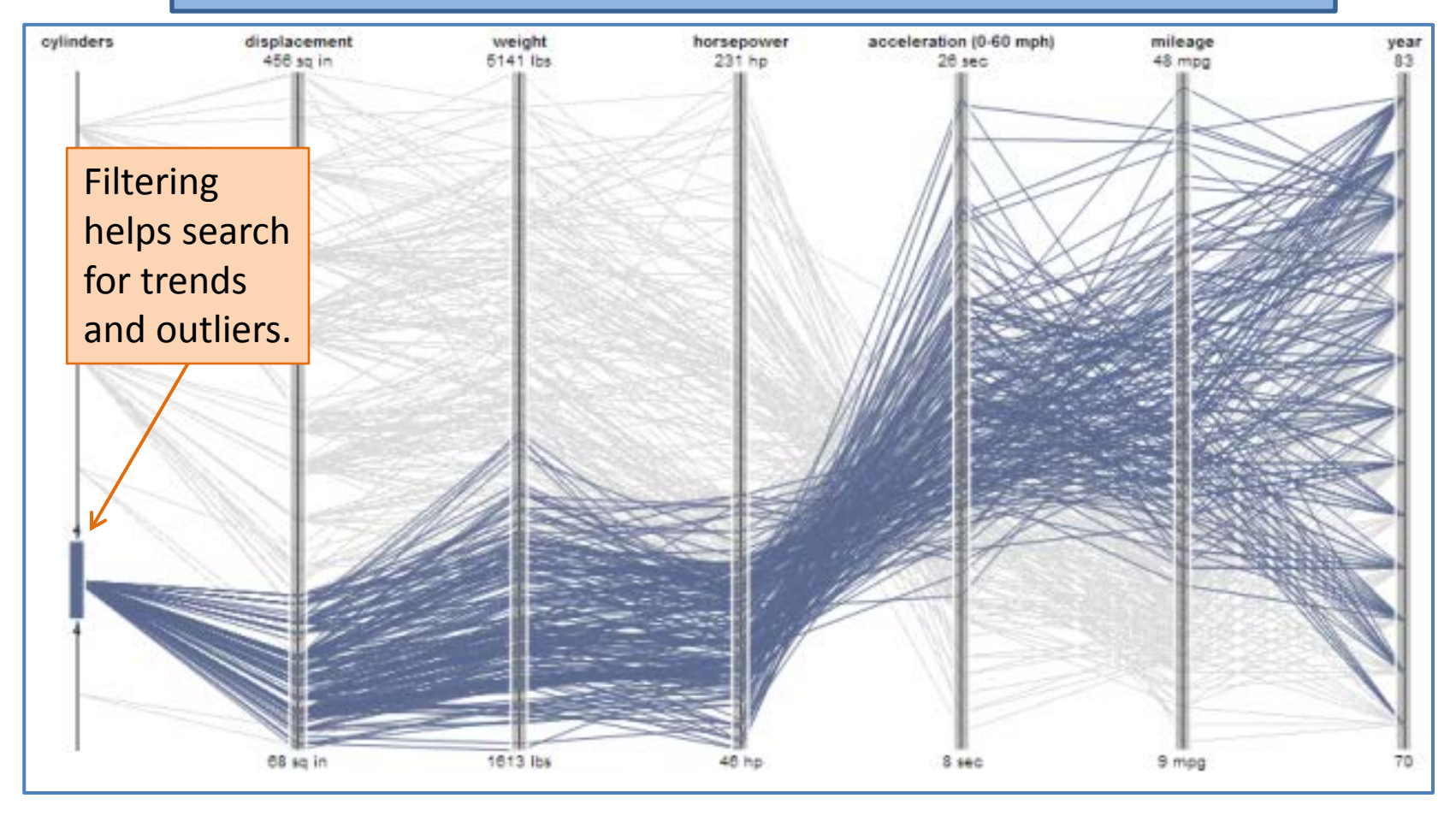

http://mbostock.github.io/protovis/ex/cars.html

#### Multivariate techniques

Small multiples ("facets") make basic plotting techniques more powerful.

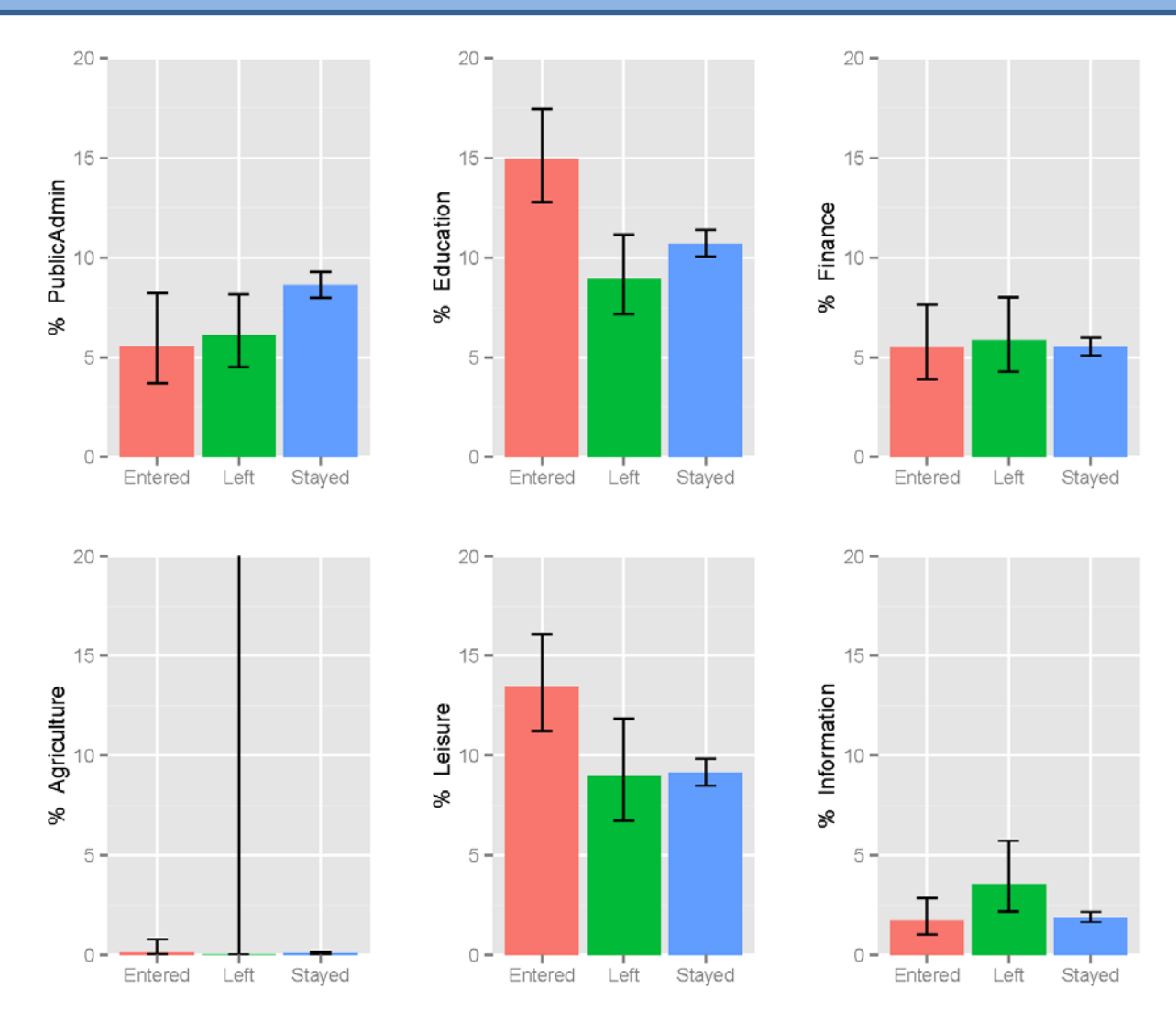

Employment of individuals (with 95% confidence), entering, leaving, or staying in Baltimore City 2008-2012 Draft version (excerpt). BNIA 2014. Based on U.S. Census ACS Public Use Microsample (PUMS).

**The Baltimore Neighborhood Indicators Alliance** (BNIA) is an organization committed to promoting, supporting, and helping people make better decisions using accurate, reliable, and accessible data and indicators to improve the quality of life in Baltimore City neighborhoods.

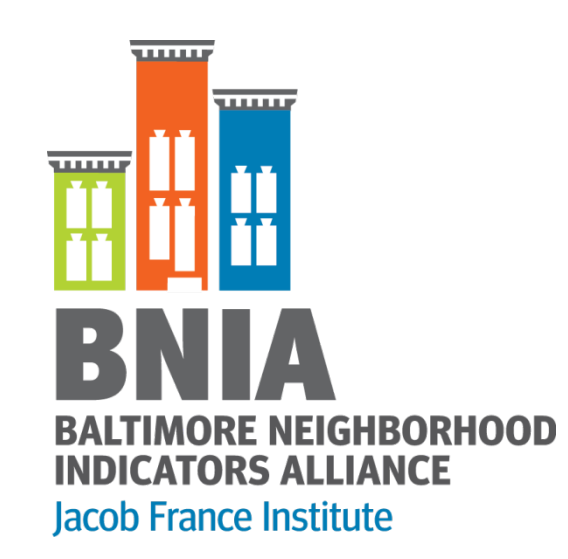

- 50+ data sources
- 150+ indicators
- Neighborhood level
- 12 years of data
- Baltimore city focus
- Specialized in mapping

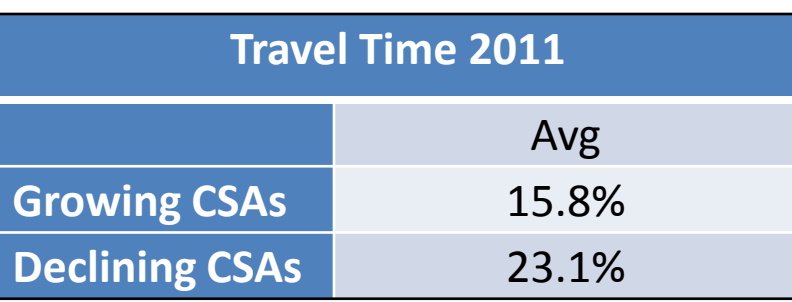

CSA = community statistical area (neighborhood)

**Implications for policy advocacy:** Improving public transit may support attraction & retention efforts. Creating jobs where people live may reduce transit demand.

#### **Baltimore City Percent of Commuters Spending** 45+ Minutes Travelling to Work By Community Statistical Area, 2007-2011

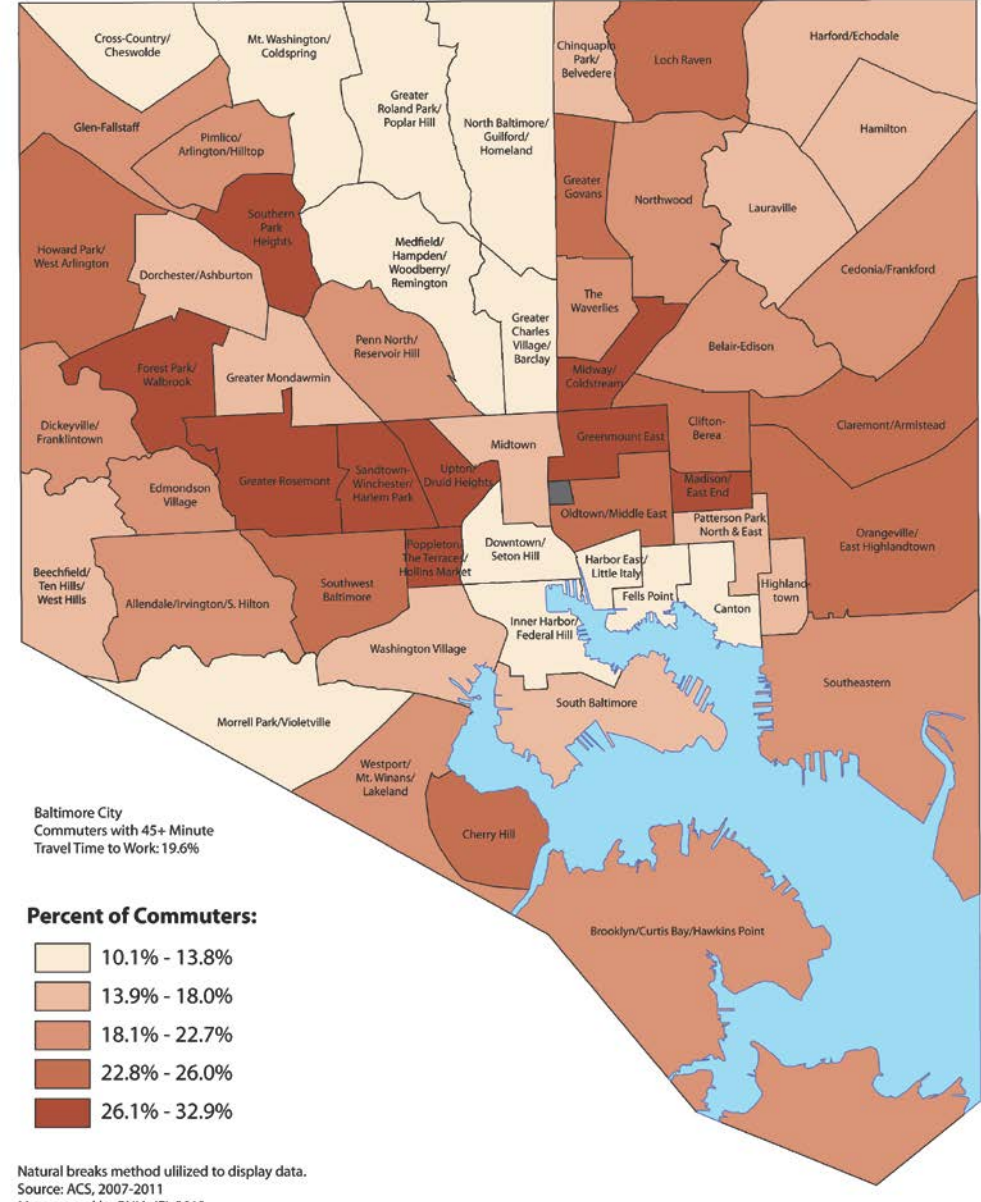

Map created by BNIA-JFI, 2013

#### **BALTIMORE CITY FORECLOSURE DATA**

**FORECLOSURE FILINGS BY QUARTER 2007-2013 INTERACTIVE MAP OF FORECLOSURE FILINGS HOME SALES** 

**RESOURCES & LINKS CONTACT US** 

"Tracking the foreclosure and home sales data provided by BNIA-JFI has enabled BHPC and our members to *better target resources and outreach efforts* around programs and other assistance, and to measure our progress." *--Baltimore Housing Preservation* 

*Coalition, Vital Signs 11, page 37.*

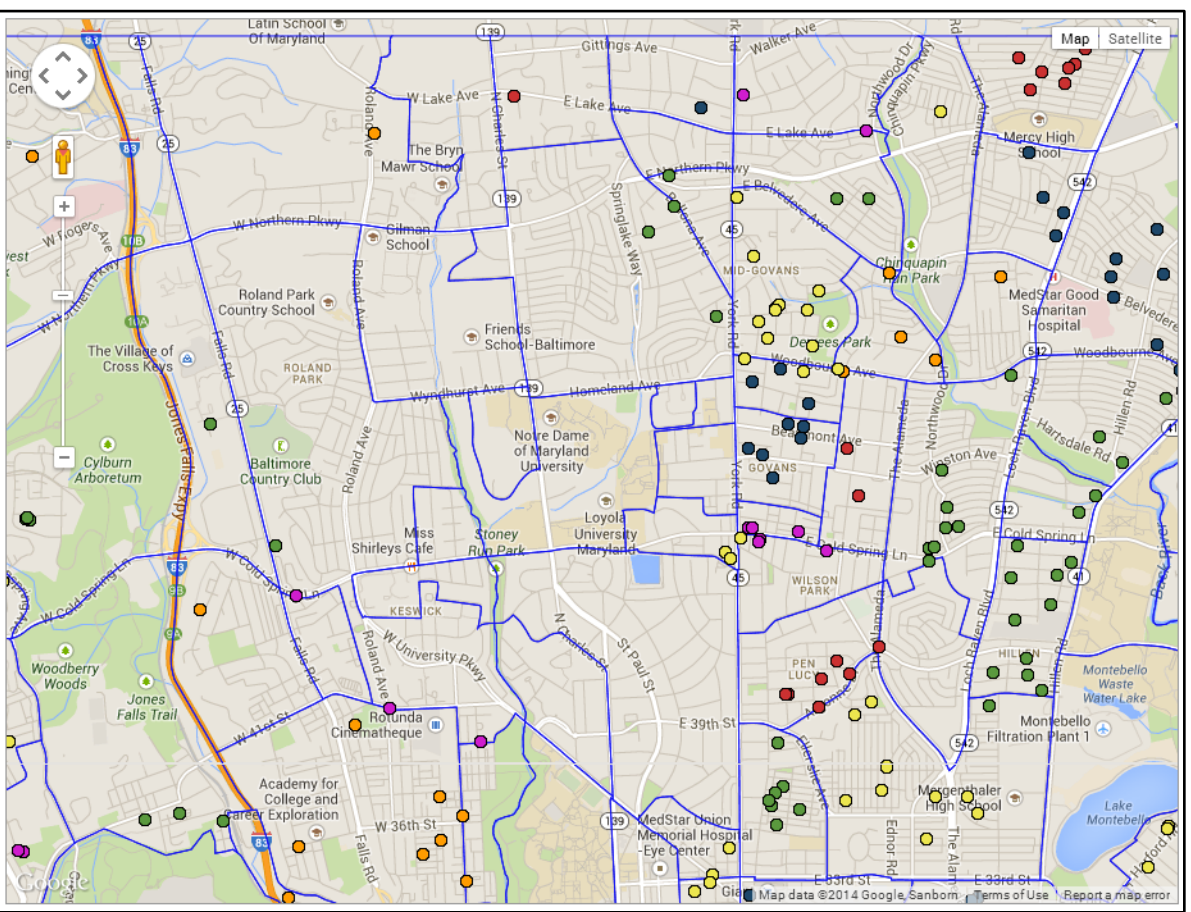

Clustered points of the same color represent foreclosures in the same neighborhood.

http://foreclosures.bniajfi.org/

#### **Foreclosures by neighborhood (Q1 2009)**

# Thank you!

*Using the gglot2 package in R with the table named "data"* 

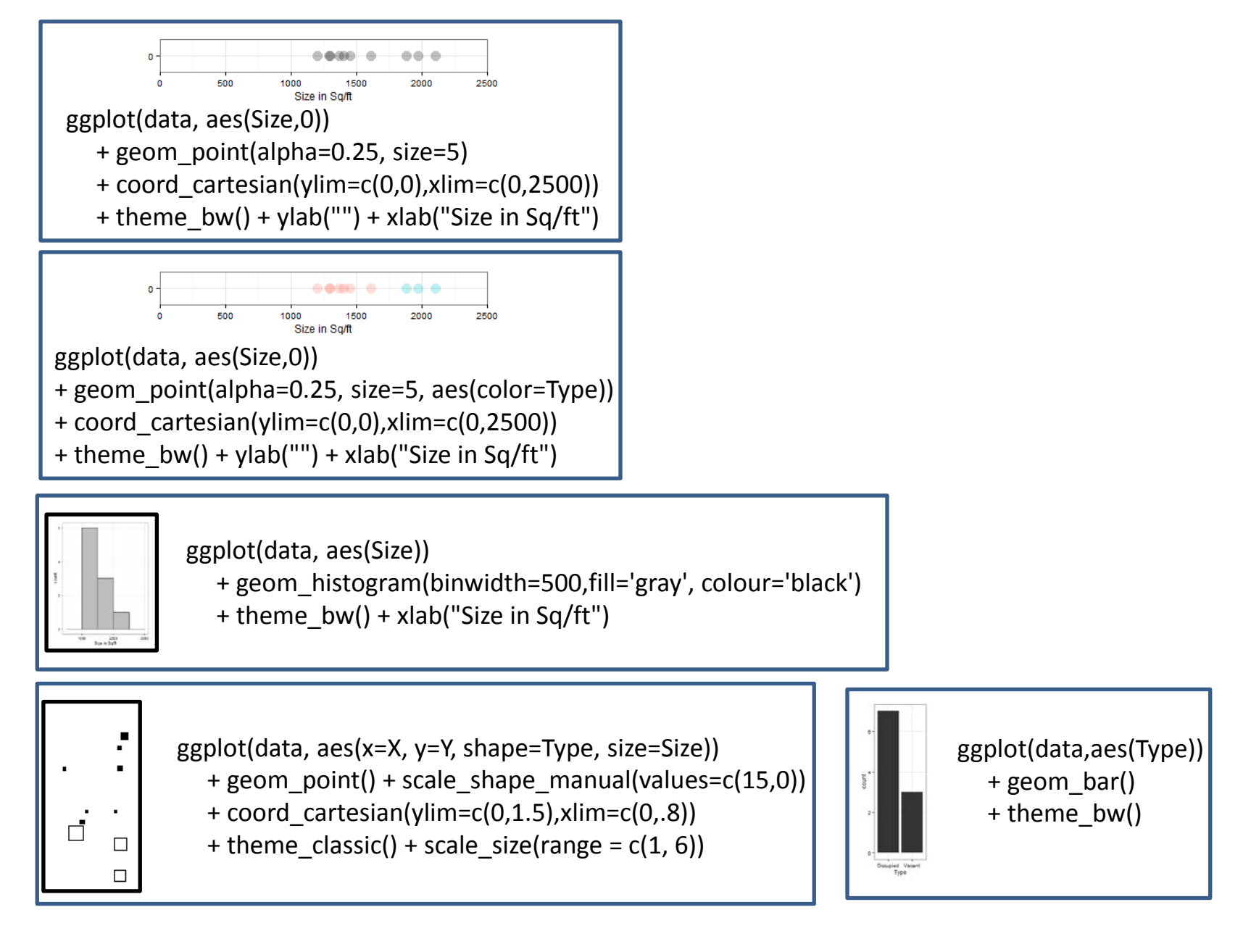